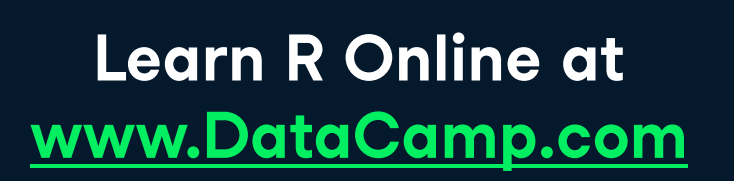

& datacamp

# 4 datacamp

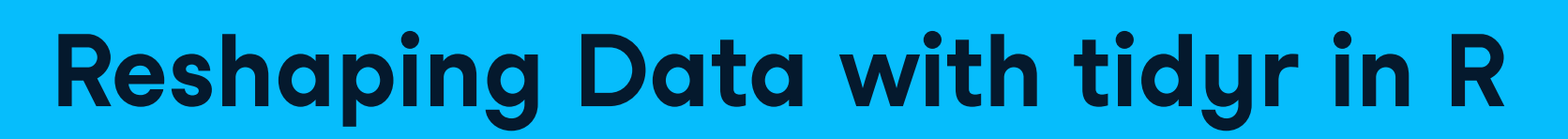

### Learn R online at www.DataCamp.com

# **Content**

### **Definitions**

- The majority of data analysis in R is performed in data frames. These are rectangular datasets consisting of rows and columns.
- An observation contains all the values or variables related to a single instance of the objects being analyzed. For example, in a dataset of movies, each movie would be an observation.
- A variable is an attribute for the object, across all the observations. For example, the release dates for all the movies. . Tidy data provides a standard way to organize data. Having a consistent shape for datasets enables you to worry less about data structures and more on getting useful results. The principles of tidy data are:
- 1. Every column is a variable.
- 2. Every row is an observation.
- 3. Every cell is a single value.

# **Helpful syntax before getting started**

Throughout this cheat sheet we will use a dataset of the top grossing movies of all time, stored as movies.

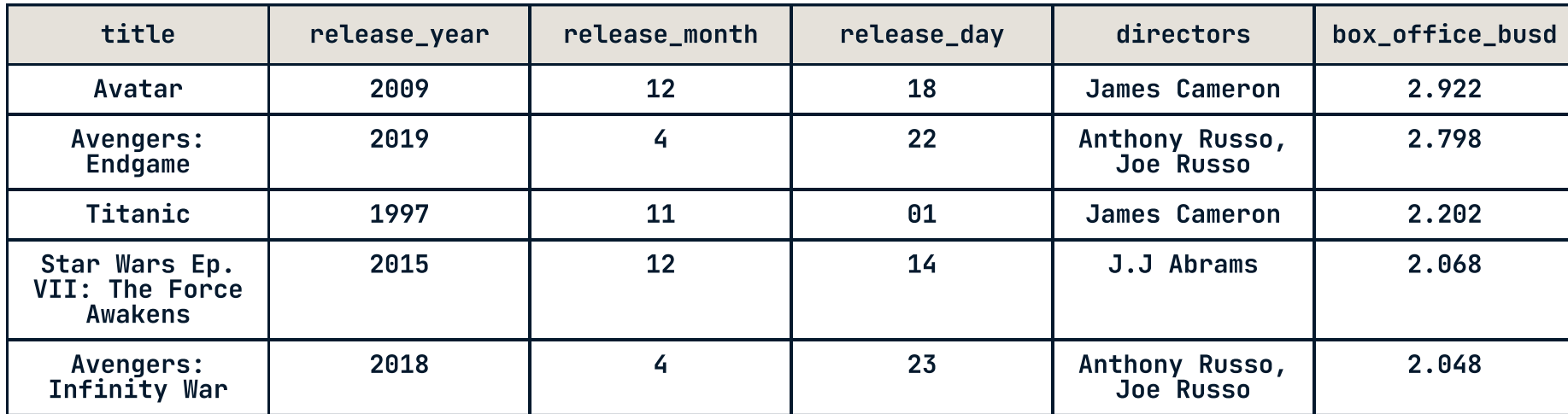

The second dataset involves an experiment with the number of unpopped kernels in bags of popcorn, adapted from the Popcorn dataset in the Stat2Data package.

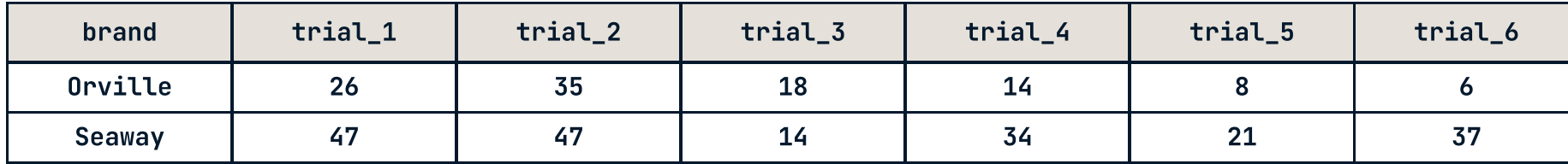

The third dataset is JSON data about music containing nested elements. The JSON is parsed into nested lists using parse\_json() from the jsonlite package.

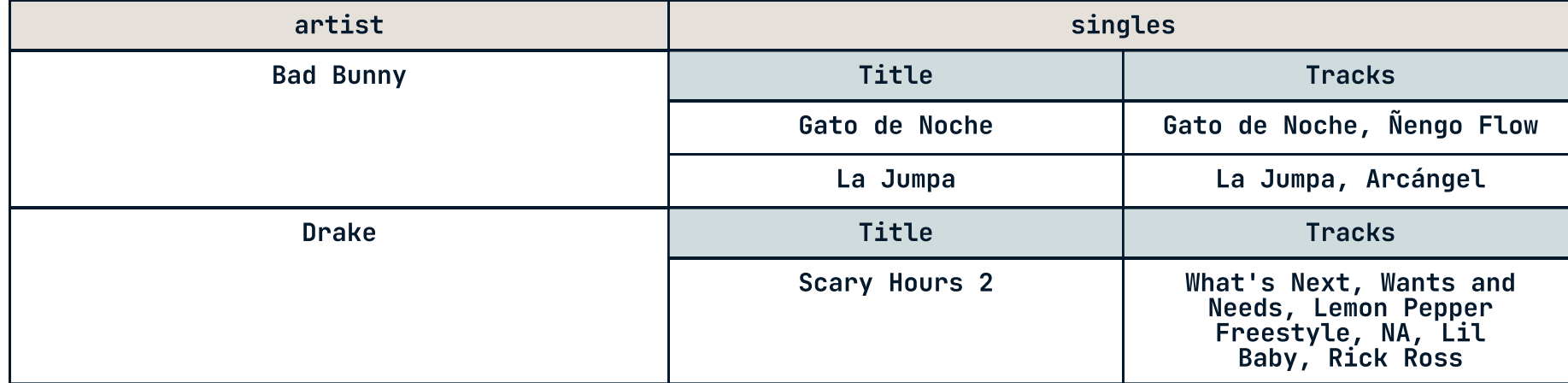

 $\mathbf{P}$ 

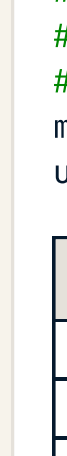

# Install tidyr through tidyverse install.packages("tidyverse")

# Install it directly install.packages("tidyr") The fourth dataset is a synthetic dataset containing attributes of people. sex is a character vector, and hair\_color is a factor.

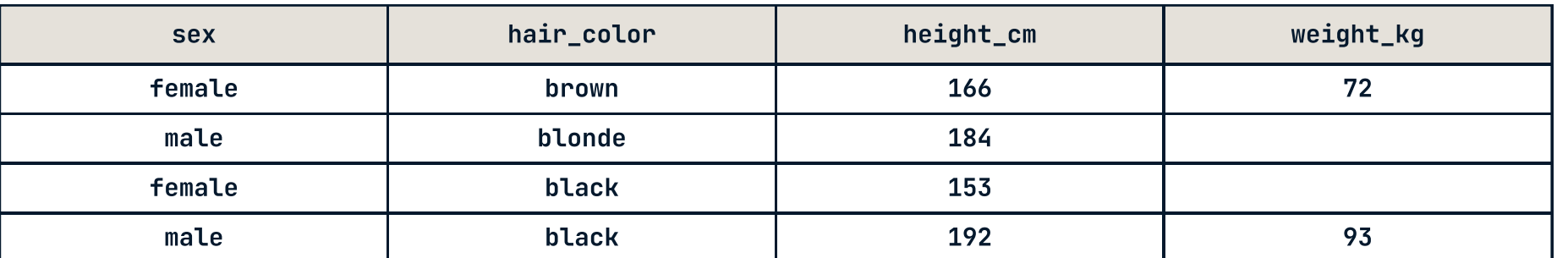

## > Uniting and separating columns

people %>%  $replace_na(list(weight_kg = 100))$ 

### Installing and loading tidyr

# Load tidyr into R

library(tidyr)

# 1 column data frame with height\_cm\_expanded values # from min height\_cm to max height\_cm in steps of 1  $expand(height\_cm\_expanded = full\_seq(height\_cm, 1))$ 

### The %>% Operator

%>% is a special operator in R found in the magrittr and tidyr packages. %>% lets you pass objects to functions elegantly, and helps you make your code more readable. The following two lines of code are equivalent.

second\_function(first\_function(dataset, arg1, arg2), arg3)

dataset %>% some\_function(arg1, arg2) %>% second\_function(arg3)

# Datasets used throughout this cheat sheet

# Without the %>% operator

# With the %>% operator

# Combine several columns into a single vector column with unite() movies %>%

unite(release date, c(release vear, release month, release day), sep = "-")

# Split a single column into several rows with separate\_rows()

# Split a single vector column into several columns with separate() movies %>%

 $s$ eparate(directors, into =  $c("direction1", "direction2"), sep=",", fill = "right")$ 

movies %>% separate\_rows(directors, sep=",")

# > Packing and unpacking columns

# The release date column is a data frame with 5 rows, 3 columns

# Combine several columns into a data frame column with pack() movies\_packed < movies %>% pack(release\_date = c(release\_year, release\_month, release\_day))

# release\_date column replaced with release\_year/release\_month/release\_day columns

# **Pivoting**

# Split a single data frame column into several columns with unpack() movies\_packed %>%

unnest(singles) music\_unnested < music %>%

unpack(release\_date)

# Drop rows containing any missing values in the specified columns with drop\_na()

# Replace missing values with a default value with replace\_na()

# Creating grids

people %>% drop\_na(weight\_kg)

# Get all combinations of input values with expand\_grid()

 $sex = c("male", "female", "female", "female")$ hair\_color = c("red", "brown", "blonde", "black", "red")

# 2 column data frame with rows like "male", "red".

# Get all combinations of input values, deduplicating and sorting with crossing()

hair\_color = c("red", "brown", "blonde", "black", "red")

# Same as expand\_grid() but "red" rows only appear once and order is alphabetical

# Get all combinations of values in data frame columns with expand() # All factor levels included, even if they don't appear in data

# Equivalent to expand\_grid(unique(people\$sex), levels(people\$hair\_color))

) expand\_grid(

# Get all combinations of values that exist in data frame columns with expand() + nesting()

# Expand the data frame, then full join to itself with complete()

# Same output as expand, with additional height\_cm and weight\_kg columns

# Fill in sequence of numeric or datetime columns with expand() + full\_seq()

# As previous, but filtered to rows that exist in people dataset expand(nesting(sex, hair\_color))

crossing(  $sex = c("male", "female", "female", "female")$ )

people %>% expand(sex, hair\_color)

people %>%

people %>% complete(sex, hair\_color)

people %>%

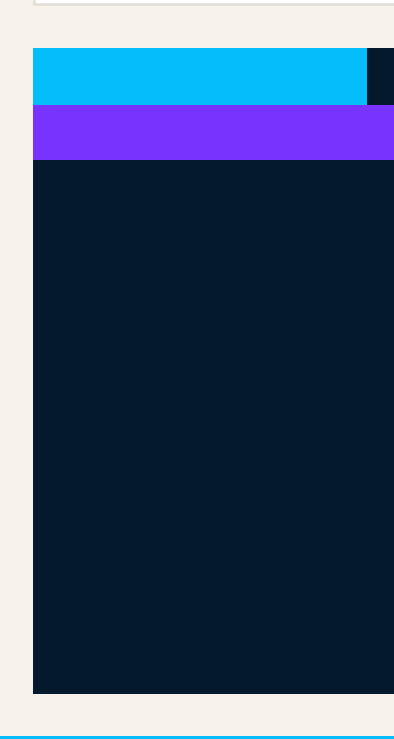

# "brand" columns contains "Orville" and "Seaway"

# "trial" column contains "trial\_1" to "trial\_6"

 $#$  "n unpopped" column contains the numbers

# Move side-by-side columns to consecutive rows with pivot\_longer() popcorn\_long < popcorn %>%

 $pi$ vot\_longer(trial\_1:trial\_6, names\_to = "trial", values\_to = "n\_unpopped")

# Same contents and shape as popcorn dataset

# > Nesting and unnesting

# Move values in different rows to columns with pivot\_wider() popcorn\_long %>%

 $pivot\_wide(brand, names\_from = "trial", values\_from = "n\_unpopped")$ 

# Expand nested data frame columns with unnest\_longer()

# Vectors inside the nested data are given their own row

# The number of columns remains unchanged

music %>%

unnest\_longer(singles)

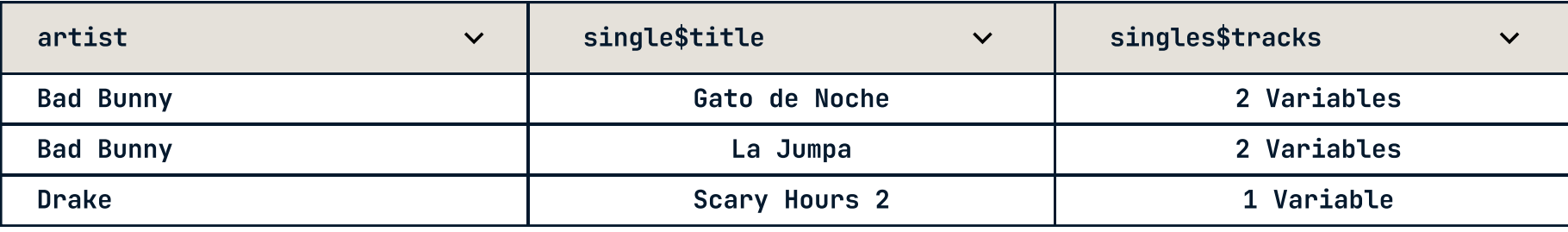

# Expand nested data frame columns with unnest\_wider()

# Top-level elements inside the nested data are given their own column

# The number of rows remains unchanged

music %>%

unnest\_wider(singles)

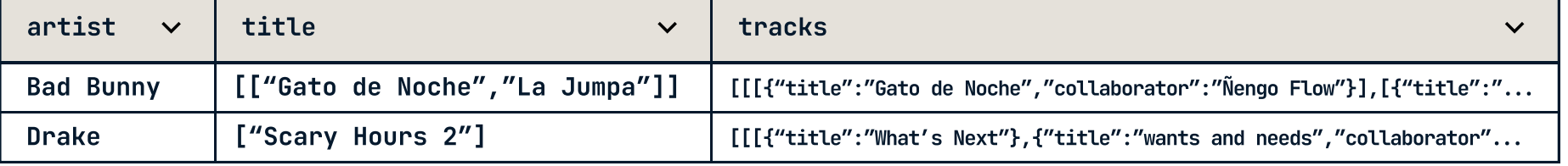

# Expand selected nested data frame columns with hoist() # Replacement for unnest\_wider() %>% select() music %>%

hoist(singles, single\_titles = "title")

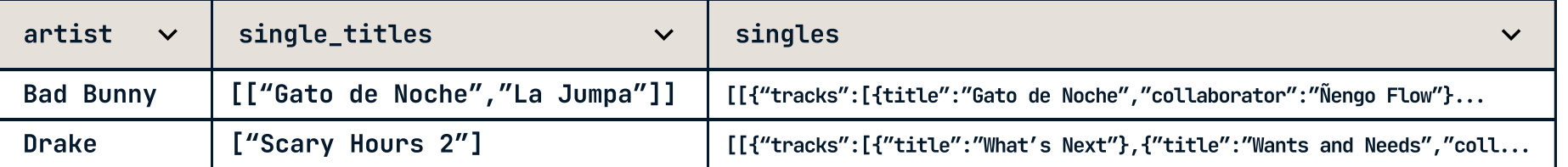

# Expand nested data frame columns with unnest\_longer() # Every top-level element of the nested data gets its own column in the result # Vectors inside the nested data are given their own row

# Roughly equivalent to music %>% unnest\_longer(singles) %>% unnest\_wider(singles)

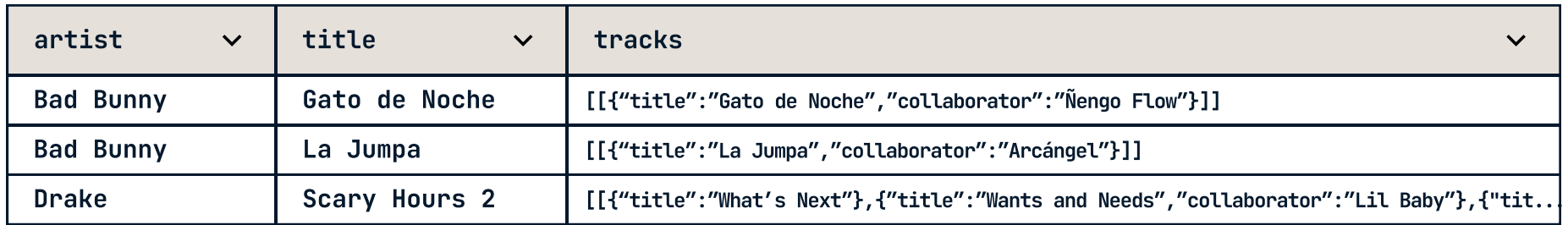

# Summarize parts of a data frame as a list of dataframes with nest()

ngles

title":"Gato de Noche","tracks":[{"title":"Gato de Noche", "collaborator":"Ñengo Flow"}]},{"title":"La Jumpa","..." "title":"Scary Hours 2","tracks":[{"title":"What's Next"},{"title":"Wants and Needs","collaborator":"Lil Baby"},{".

# Dealing with missing data

music\_unnested %>% nest(singles = c(title, tracks))

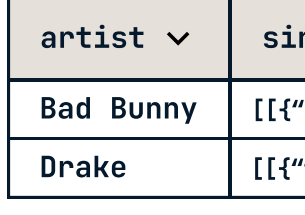